## **Come si abilita l'opzione per adottare l'Iva per cassa (decreto Sviluppo - Dl 83/2012, articolo 32-bis)**

## **1. Come si abilita l'opzione per adottare l'Iva per cassa (decreto Sviluppo - Dl 83/2012, articolo 32-bis)**

Configurazione > Contabilità

quindi sfogliare la pagina fino al blocco Fatturazioen, dove troverete il flag Iva per cassa.

Dovrete solo indicare il primo giorno dell'anno dacui adotterete detto principio.

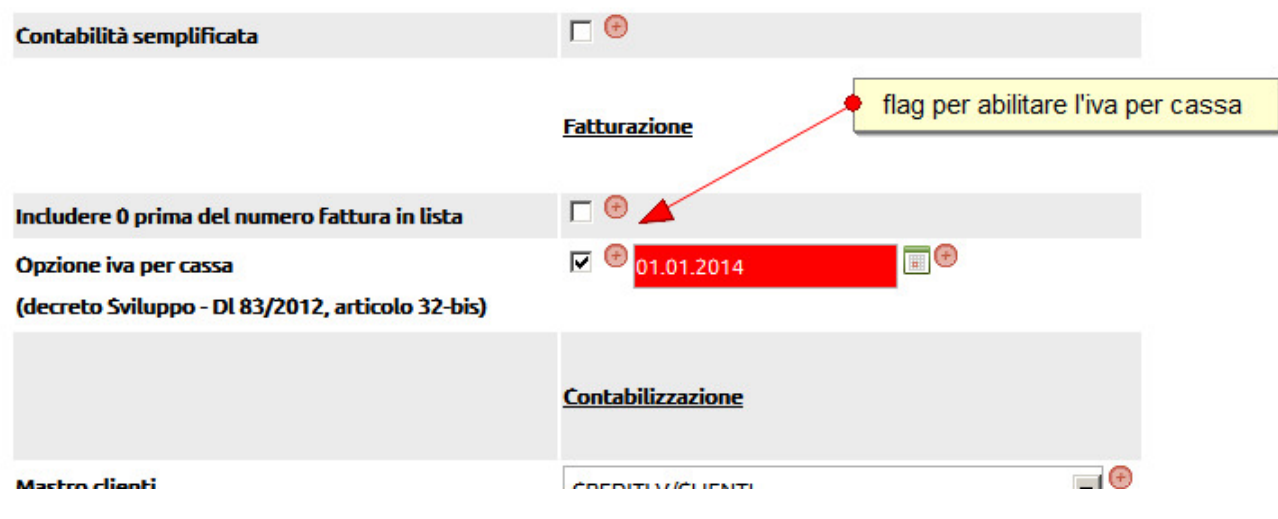